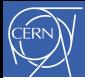

## Particle phenomenology with public tools

Florian Staub

CERN

School on Methods for String Phenomenology Florence, 19.-23. October 2015

Florian Staub $1 \; / \; 21$ 

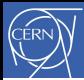

## **Outline**

## [Public tools](#page-2-0)

SARAH [and related tools](#page-22-0)

## [Practical part](#page-41-0)

Florian Staub 2 / 21

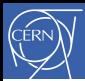

## Spectrum Generators

#### Purpose

<span id="page-2-0"></span>A spectrum generator calculates the mass spectrum of a SUSY model including (the most important) radiative corrections. Some tool make also predictions for decay widths and precision observables.

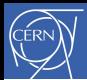

## Spectrum Generators

#### Purpose

A spectrum generator calculates the mass spectrum of a SUSY model including (the most important) radiative corrections. Some tool make also predictions for decay widths and precision observables.

- MSSM: Isajet, SoftSUSY, SPheno, Suspect
- $\triangleright$  NMSSM: NMSSMCALC, NMSSMTools, Next-to-minimal SoftSUSY

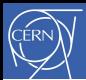

## Spectrum Generators

#### Purpose

A spectrum generator calculates the mass spectrum of a SUSY model including (the most important) radiative corrections. Some tool make also predictions for decay widths and precision observables.

- **MSSM: Isajet, SoftSUSY, SPheno, Suspect**
- **NMSSM: NMSSMCALC, NMSSMTools, Next-to-minimal** SoftSUSY

#### Main restriction

All information about a model is hardcoded and only very few models are supported.

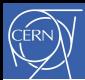

## Monte Carlo tools

#### Purpose

MC tools can calculate decays, cross sections and generate events for lepton and hadron colliders. The output can be passed to hadronisation tools (Pythia) and detector simulations.

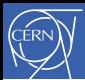

## Monte Carlo tools

#### Purpose

MC tools can calculate decays, cross sections and generate events for lepton and hadron colliders. The output can be passed to hadronisation tools (Pythia) and detector simulations.

▶ CalcHep, CompHep, Herwig, MadGraph, WHIZARD, ...

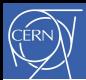

## Monte Carlo tools

#### Purpose

MC tools can calculate decays, cross sections and generate events for lepton and hadron colliders. The output can be passed to hadronisation tools (Pythia) and detector simulations.

▶ CalcHep, CompHep, Herwig, MadGraph, WHIZARD, ...

#### Models

MC tools are usually delivered with only very few models, but new models can be implemented via specific model files.

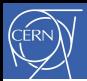

[Public tools](#page-2-0)

## Tools for Feynman rules

#### Purpose

Generate model files with all Feynman rules to implement a new model in MC and other tools

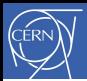

[Public tools](#page-2-0)

## Tools for Feynman rules

#### Purpose

Generate model files with all Feynman rules to implement a new model in MC and other tools

 $\blacktriangleright$  FeynRules, LanHEP, SARAH

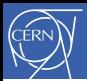

## Tools for Feynman rules

#### Purpose

Generate model files with all Feynman rules to implement a new model in MC and other tools

▶ FeynRules, LanHEP, SARAH

#### Features

The challenge in implementing new models, the supported output formats, and the range of other information derived by these tools is very different.

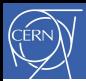

## Tools for dark matter

#### Purpose

The tools calculate the dark matter relic density as well as different observables for direct and indirect detection.

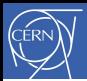

## Tools for dark matter

#### Purpose

The tools calculate the dark matter relic density as well as different observables for direct and indirect detection.

**DarkSUSY, MadDM, MicrOmegas, Superiso relic** 

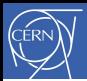

## Tools for dark matter

#### Purpose

The tools calculate the dark matter relic density as well as different observables for direct and indirect detection.

**DarkSUSY, MadDM, MicrOmegas, Superiso relic** 

#### Models

While in DarkSUSY the MSSM is hardcoded, the other tools make use of CalcHep, FeynArts respectively MadGraph and can handle many models in principle.

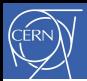

## Tools for other observables

#### Flavour tools

Predict rates of quark flavour violating observables ( $b \rightarrow s\gamma$ ,  $B_s \rightarrow l\bar{l},~\Delta M_{B_s},~\dots)$  in the MSSM or NMSSM

▶ Superiso, Susy\_Flavor

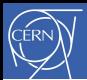

## Tools for other observables

#### Flavour tools

Predict rates of quark flavour violating observables ( $b \rightarrow s\gamma$ ,  $B_s \rightarrow l\bar{l},~\Delta M_{B_s},~\dots)$  in the MSSM or NMSSM

▶ Superiso, Susy\_Flavor

## Higgs tools

Check parameters points against Higgs searches at LEP, Tevatron and LHC.

 $\blacktriangleright$  HiggsBounds, HiggsSignals

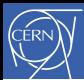

## Other tools

### FeynArts/FormCalc

#### Can be used to calculate Feynman diagrams at tree- and loop-level.

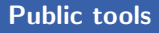

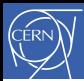

## Other tools

### FeynArts/FormCalc

Can be used to calculate Feynman diagrams at tree- and loop-level.

#### Vevacious

Checks the stability of the scalar potential at one-loop

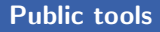

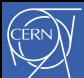

## Other tools

#### FeynArts/FormCalc

Can be used to calculate Feynman diagrams at tree- and loop-level.

#### Vevacious

Checks the stability of the scalar potential at one-loop

#### Susyno, Pyr@te

Calculate the two-loop RGEs for SUSY and non-SUSY models.

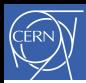

## Main restrictions

Despite the large variety of tools, there are two main bottle necks in using them for non-minimal SUSY models:

 $\blacktriangleright$  For MC tools, dark matter tools, FeynArts, ... the corresponding model files are needed

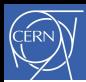

## Main restrictions

Despite the large variety of tools, there are two main bottle necks in using them for non-minimal SUSY models:

- $\triangleright$  For MC tools, dark matter tools, FeynArts,  $\dots$  the corresponding model files are needed
- $\triangleright$  Extending spectrum generators and flavour tools is not possible for users with a reasonable amount of work

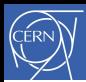

## Main restrictions

Despite the large variety of tools, there are two main bottle necks in using them for non-minimal SUSY models:

- $\triangleright$  For MC tools, dark matter tools, FeynArts,  $\dots$  the corresponding model files are needed
- $\triangleright$  Extending spectrum generators and flavour tools is not possible for users with a reasonable amount of work

Both issues are addressed by SARAH.

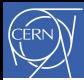

# <span id="page-22-0"></span>SARAH and related tools

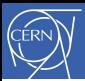

## SARAH and supported models

SARAH [FS,0806.0538,0909.2863,1002.0840,1207.0906,1309.7223,1503.04200]

SARAH is a Mathematica package to get from a minimal input all important properties of SUSY and non-SUSY models. Models are defined by

- $\blacktriangleright$  gauge & global symmetries
- $\blacktriangleright$  particle content
- $\blacktriangleright$  (super)potential
- <span id="page-23-0"></span> $\blacktriangleright$  field rotations

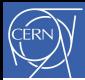

## SARAH and supported models

SARAH [FS,0806.0538,0909.2863,1002.0840,1207.0906,1309.7223,1503.04200]

SARAH is a Mathematica package to get from a minimal input all important properties of SUSY and non-SUSY models. Models are defined by

- $\blacktriangleright$  gauge & global symmetries
- $\blacktriangleright$  particle content
- $\blacktriangleright$  (super)potential
- $\blacktriangleright$  field rotations
- $\blacktriangleright$  The gauge sector can be any product of  $U(1)$  &  $SU(N)$ groups
- Gauge kinetic mixing fully supported

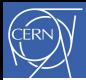

## SARAH and supported models

SARAH [FS,0806.0538,0909.2863,1002.0840,1207.0906,1309.7223,1503.04200]

SARAH is a Mathematica package to get from a minimal input all important properties of SUSY and non-SUSY models. Models are defined by

- $\blacktriangleright$  gauge & global symmetries
- $\blacktriangleright$  particle content
- $\blacktriangleright$  (super)potential
- $\blacktriangleright$  field rotations
- $\blacktriangleright$  The gauge sector can be any product of  $U(1)$  &  $SU(N)$ groups
- $\triangleright$  Gauge kinetic mixing fully supported
- $\triangleright$  An arbitrary number of matter states is possible
- $\triangleright$  All irreducible representations are supported

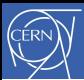

## Calculated Lagrangian

- $\triangleright$  SARAH derives all gauge and matter interactions
- $\triangleright$  The gauge fixing terms and ghost interactions are added
- $\triangleright$  For SUSY models, the soft-breaking terms are added
- <span id="page-26-0"></span> $\blacktriangleright$  All necessary field rotations are performed

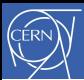

## Calculated Lagrangian

- $\triangleright$  SARAH derives all gauge and matter interactions
- $\triangleright$  The gauge fixing terms and ghost interactions are added
- $\triangleright$  For SUSY models, the soft-breaking terms are added
- $\blacktriangleright$  All necessary field rotations are performed

#### Derived information

 $\triangleright$  all Vertices, Tadpole equations, Masses and Mass matrices

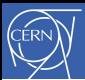

## Calculated Lagrangian

- $\triangleright$  SARAH derives all gauge and matter interactions
- $\triangleright$  The gauge fixing terms and ghost interactions are added
- $\triangleright$  For SUSY models, the soft-breaking terms are added
- $\blacktriangleright$  All necessary field rotations are performed

#### Derived information

- $\blacktriangleright$  all Vertices, Tadpole equations, Masses and Mass matrices
- $\triangleright$  Two-loop RGEs including the full CP and flavour structure, effects of gauge kinetic mixing, and  $R_{\epsilon}$  dependence of VEVs.

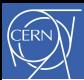

## Calculated Lagrangian

- $\triangleright$  SARAH derives all gauge and matter interactions
- $\triangleright$  The gauge fixing terms and ghost interactions are added
- $\triangleright$  For SUSY models, the soft-breaking terms are added
- $\blacktriangleright$  All necessary field rotations are performed

#### Derived information

- $\blacktriangleright$  all Vertices, Tadpole equations, Masses and Mass matrices
- $\triangleright$  Two-loop RGEs including the full CP and flavour structure, effects of gauge kinetic mixing, and  $R_{\epsilon}$  dependence of VEVs.
- $\blacktriangleright$  Expressions for loop-diagrams

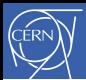

## The analytical expressions derived by SARAH can be exported:

## Model files for Monte Carlo Tools

 $\triangleright$  CalcHep/CompHep (can be used with MicrOmegas)

<sup>I</sup> WHIZARD [Kilian,Ohl,Reuter,0708.4233],[Moretti,Ohl,Reuter,0102195]

▶ MadGraph & Herwig++ via UFO [Alwall et al.,1106.0522], [Bellm et al.,1310.6877]

<sup>[</sup>Pukhov et al.],[Boos et al.],[Belanger et al.]

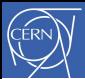

## The analytical expressions derived by SARAH can be exported:

## Model files for Monte Carlo Tools

 $\triangleright$  CalcHep/CompHep (can be used with MicrOmegas)

 $\blacktriangleright$   $\text{WHIZARD}$  [Kilian, Ohl, Reuter, 0708.4233], [Moretti, Ohl, Reuter, 0102195]

 $\triangleright$  MadGraph & Herwig++ via UFO [Alwall et al.,1106.0522], [Bellm et al.,1310.6877]

#### Interface to other tools

▶ FeynArts/FormCalc [Hahn,hep-ph/0012260],[Hahn,Victoria,hep-ph/9807565]

■ Vevacious **[Camargo-Molina,O'Leary,Porod,FS,1307.1477** ]

<sup>[</sup>Pukhov et al.],[Boos et al.],[Belanger et al.]

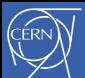

## The analytical expressions derived by SARAH can be exported:

## Model files for Monte Carlo Tools

 $\triangleright$  CalcHep/CompHep (can be used with MicrOmegas)

 $\blacktriangleright$   $\text{WHIZARD}$  [Kilian, Ohl, Reuter, 0708.4233], [Moretti, Ohl, Reuter, 0102195]

 $\triangleright$  MadGraph & Herwig++ via UFO [Alwall et al.,1106.0522], [Bellm et al.,1310.6877]

#### Interface to other tools

- 
- 

▶ FeynArts/FormCalc [Hahn,hep-ph/0012260],[Hahn,Victoria,hep-ph/9807565]

▶ Vevacious **[Camargo-Molina,O'Leary,Porod,FS,1307.1477** ]

#### Spectrum generators:

▶ SPheno [Porod,hep-ph/0301101],[Porod,FS,1104.1573]

▶ Third-party interface to C++ code: FlexibleSUSY

[Athron, Park, Stöckinger, Voigt, 1406.2319; flexiblesusy.hepforge.org]

Florian Staub 13 / 21

<sup>[</sup>Pukhov et al.],[Boos et al.],[Belanger et al.]

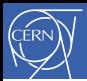

## Linking SARAH and SPheno

#### Status before 2011

<span id="page-33-0"></span>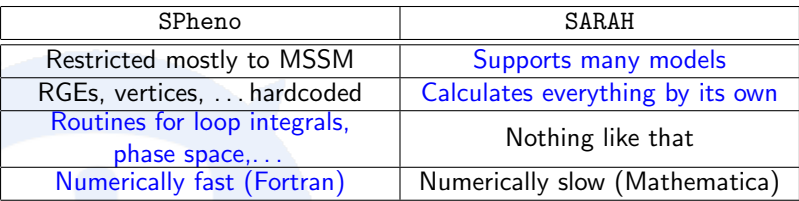

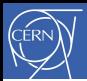

## Linking SARAH and SPheno

#### Status before 2011

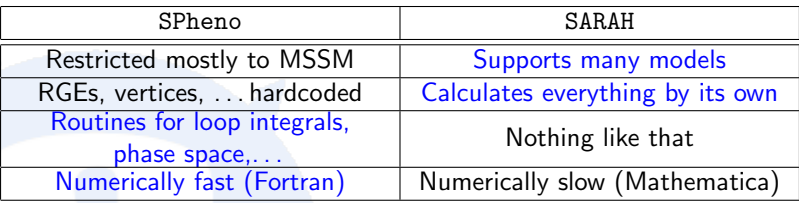

 $\rightarrow$  A combination of both looked very promising

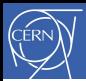

## SARAH and SPheno

## 'Spectrum Generator Generator'

SARAH writes source-code which can be compiled with SPheno.

 $\rightarrow$  Implementation of new models in SPheno in a modular way without the need to write source code by hand.

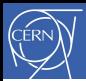

## SARAH and SPheno

#### 'Spectrum Generator Generator'

SARAH writes source-code which can be compiled with SPheno.

 $\rightarrow$  Implementation of new models in SPheno in a modular way without the need to write source code by hand.

#### Necessary steps:

- 1. Load Model in SARAH
- 2. Run MakeSPheno[]
- 3. Copy code into a new SPheno subdirectory and compile it

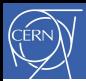

## SARAH and SPheno

### 'Spectrum Generator Generator'

SARAH writes source-code which can be compiled with SPheno.

 $\rightarrow$  Implementation of new models in SPheno in a modular way without the need to write source code by hand.

#### Necessary steps:

- 1. Load Model in SARAH
- 2. Run MakeSPheno[]
- 3. Copy code into a new SPheno subdirectory and compile it

Running time and lines of SPheno code:

- $\triangleright$  MSSM:  $\sim$ 8min,  $\sim$ 280k lines
- ► NMSSM:  $\sim$ 10min,  $\sim$ 330k lines
- $\triangleright$  B-L-SSM:  $\sim$ 35min,  $\sim$ 550k lines

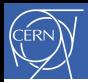

## Features

<span id="page-38-0"></span>The generated SPheno version provides all features of state-of-the-art spectrum generator for any model

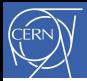

## Features

The generated SPheno version provides all features of state-of-the-art spectrum generator for any model

#### Features of 'SPheno by SARAH' versions

- $\blacktriangleright$  Full 2-loop running of all parameters and all masses at 1-loop
- $\blacktriangleright$  Complete 1-loop thresholds at  $M_Z$
- $\triangleright$  two-loop corrections to Higgs masses
- $\triangleright$  calculation of flavour and precision observables
- $\triangleright$  calculation of decay widths and branching ratios
- $\triangleright$  interface to HiggsBounds and HiggsSignals
- $\triangleright$  estimate of electroweak Fine-Tuning

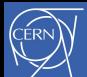

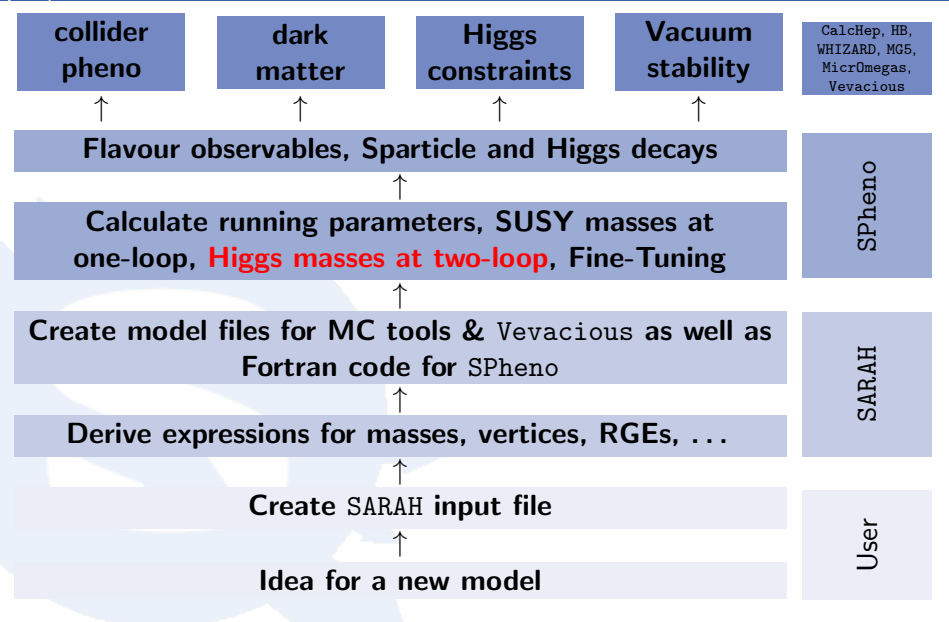

<span id="page-40-0"></span>Florian Staub 17 / 21

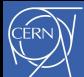

# <span id="page-41-0"></span>Practical part

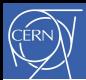

## First lecture, 21.10.

### Working with SARAH

 $\triangleright$  Changing the Implementation of a model:

 $W = \cdots + \mu H_u H_d \rightarrow W = \cdots + (\lambda S + \mu) H_u H_d + t_S S + \mu_S S^2 + \kappa S^3$ 

- $\blacktriangleright$  Playing with the new model
	- $\triangleright$  Checking mass matrices and tadpole equation
	- $\blacktriangleright$  Calculating vertices
	- $\triangleright$  Calculating RGEs
	- $\blacktriangleright$  Generating LATFX files

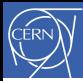

## Homework

To be prepared for the second lecture, generate the output for the SMSSM in SARAH

#### Run in Mathematica

```
<<[PATH]/SARAH.m
Start["SMSSM"];
MakeAll[];
```
. . . and wait for 15–20min until SARAH is finished.

In the case of problems, you can also download the output and some additional material from

http://flstaub.web.cern.ch/flstaub/GGI\_2015.tar.gz

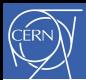

## Second lecture, 23.10.

## Using the SARAH output with other tools

- $\triangleright$  Spectrum calculation with SPheno
- $\triangleright$  Checking Higgs constraints with HiggsBounds, HiggsSignals
- $\triangleright$  Calculating the dark matter relic density with MicrOmegas
- Generating events with MadGraph

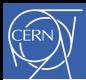

## Second lecture, 23.10.

## Using the SARAH output with other tools

- $\triangleright$  Spectrum calculation with SPheno
- $\triangleright$  Checking Higgs constraints with HiggsBounds, HiggsSignals
- $\triangleright$  Calculating the dark matter relic density with MicrOmegas
- Generating events with MadGraph

If you want to run the examples by your own, please, download and compile the tools before the lecuture:

- I SPheno (spheno.hepforge.org): unpack and make
- $\blacktriangleright$  HB/HS (higgsbounds.hepforge.org): unpack, configure and make
- MO (lapth.in2p3.fr/micromegas): unpack and make
- MG (launchpad.net/mg5amcnlo): unpack